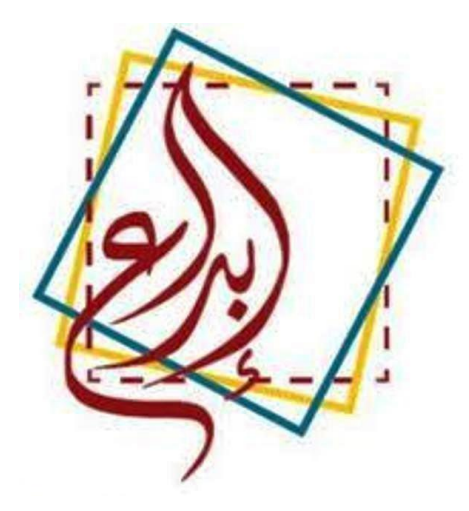

# **ورشة عمل العلوم**

# **إبداع 1402**

- -**0 جتربة خواص املركبات األيونية مستشعر التوصيل الكهربائي للسائل**
	- -**4 جتربة األمحاض والقواعد والتعادل مستشعر قياس احلموضة**
- -**3 جتربة قياس السرعة النسبية لعربتني تبتعدان عن بعضهما بسرعة ثابتة مستشعر الحركة**.

## **الشركات املشاركة**

inte

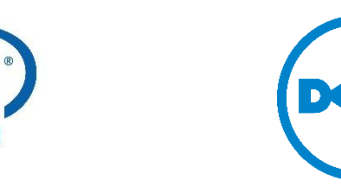

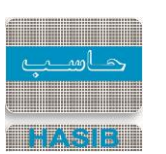

## خواص الركبات الأيونية

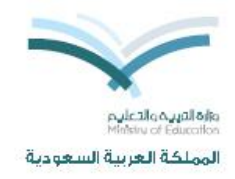

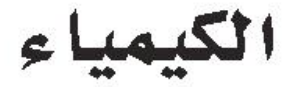

للصف الثاني الثانوي - الفصل الدراسي الأول

قسم العلوم الطبيعية

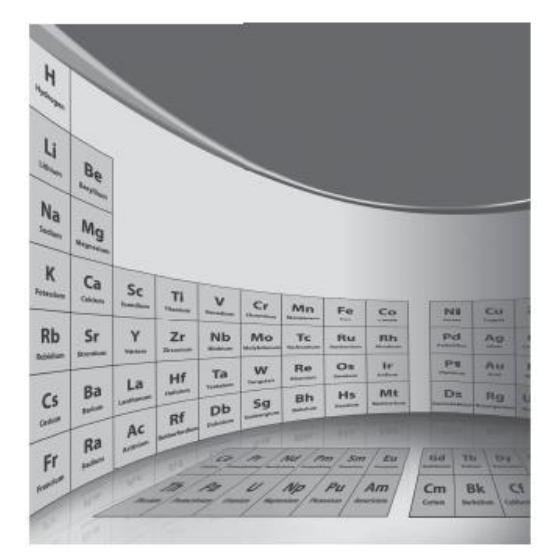

دليل التجارب العملية

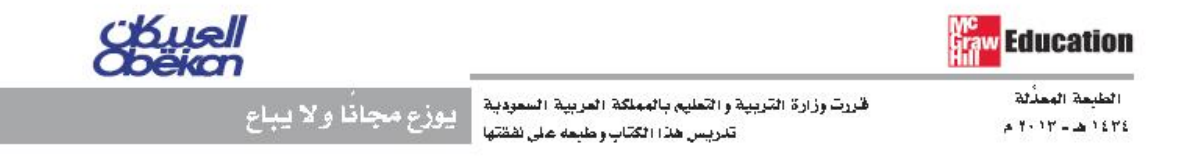

| خواص المركبات الأيونية |

تجرية 5

## Properties of Ionic Compounds

أي أجزاء جسم الإنسان يعدّ مركبات أيونية؟ هل هي تلك المكونة للجلد، أم المكونة للشعر؟ يتكون معظم جسم الإنسان في الواقع من مواد غير أيونية. ولكننالن نستطيع الحياة دون وجود بعض المركبات الأيونية في أجسامنا، ومنهـا كلوريد الصوديوم كيف تسـتطيع التمييز بيـن المركبات الأيونية والأنواع الأخرى من المركبات؟ سـتقوم بدراسة كلوريد الصوديوم؛ لاستكشاف بعض الخواص الشائعة للمركبات الأيونية.

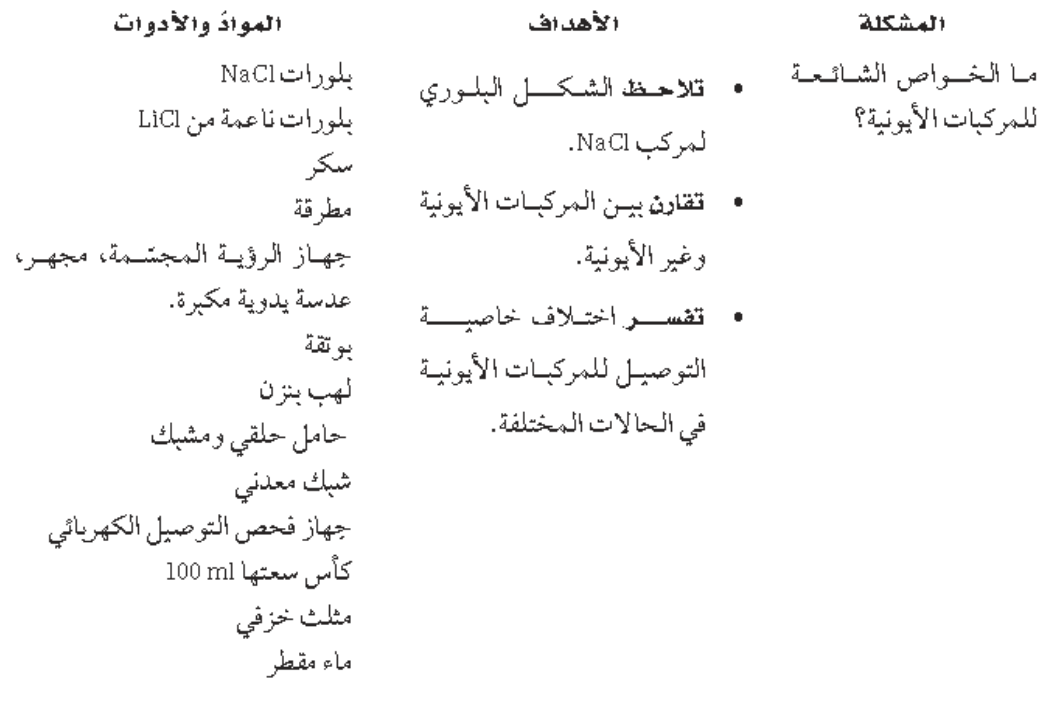

احتياطات السلامة

ا  $5 - \frac{2}{36}$  تجربة - 5

ما قبل التجرية

- 1. عزف طاقة الشبكة البلورية.
- 2. اشمرح، ما القبوي التي يجب التغلب عليها لصهر مادة ما؟
- 3. صف الخاصبة الضرورية لمادة ما لتكون موصلة للكهرباء.
- 4. اقـرأ التجربة كاملة، وكـوِّن فرضية حول قدرة المداء المقطر على توصيل الكهرباء، ثم دوّن فرضيتك في المكان المخصص لذلك.
- 5. عـرّْف المحلـول الإلكتروليتـي، وأعـط مثالاً عليه.

#### خطوات العمل

#### $\mathbf A$ الجزء  $\mathbf A$ ، تركيب الشبكة البلورية

- 1. استعمل جهاز الرؤية المجتمة، أو المجهر، أو العدسـة المكبـرة لملاحظة كل مـن الملح الناعم والخشن، ودون ملاحظاتك في جدول البانات.
- 2. اطرق البلورات الخشينة برفق بواسيطة مطرقة حتى تتفتت، ولاحظ شكل البلورات الناتجة عن ذلك، ودوّن ملاحظاتك.

#### $\mathbf B$ الجزء  $\mathbf B$ ، درجة الأنصهار

1. ركّب الجهاز كما في الشكل 1.

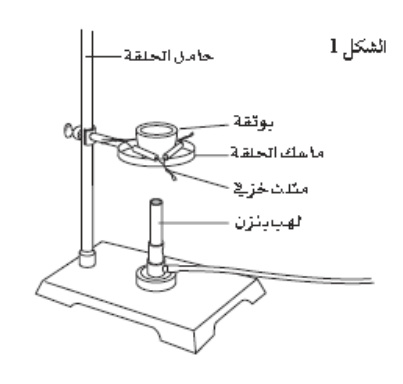

- 2. ضم كمية قليلة من الملح NaCl، بمقدار حبـة البـازلاء، فـي البوتقة وســخنه على لهب هادئ مدة دقيقتين أو حتى ينصهر الملح، فإذا انصهـر خلال دقيقتين فسـجل "درجة انصهار منخفضة". أما إذالـم ينصهـر الملـح خلال دقيقتين فسجل "درجة انصهار مرتفعة".
- 3. كرر الخطوة2داخل خزانة الأبخرة، مستخدمًا الجهاز نفسه في الشكل1، ولكن باستعمال السكر. (لاحظ أن السكر مركب غير أيوني مثل معظم المركبات في المخلوقات الحية). تأكد أن شدة اللهب المستخدمة في الخطوة 2 هي نفسها.
	- الجزء  $\mathrm{C}_i$ ، التوصيل الكهربي

#### الحالة الصلبة

- 1. ضمع كميـة صغيـرة مـن NaCl بحجـم ثلاث حبات مـن البازلاء على ورقـة، وأدخل قطبي جهاز فحص التوصيل الكهربائي فيهاءوسجل النتائج.
- $\begin{pmatrix} 37 & 5 \\ 3 & 5 \end{pmatrix}$  تجربة

الحالة السائلة

- 2. ضم 50 ml من الماء المقطر في كأس نظيفة سـعتها 100 ml. وتذكـر أن NaCl، مثل معظم الموادِّ الأيونية، يذوب بسهولة في الماء.
- 3. بعـدالتأكدمـن تنظيف قطبي جهـاز التوصيل الكهربائي، ضعهما في الماء المقطر، وسـجل النتائج في جدول البيانات.
- 4. أَذب كمبـة NaCl بالمـاء المقطـر . إن الذوبان فيي الماء خاصية أخرى تظهرهـا المركبات الأيونية. ضع قطبي جهاز التوصيل الكهربائي في المحلول الملحي، ودوّن النتائج.
- 5. كرر الخطوة 3باستعمال كمية مساوية من السكر (لاحظ أن بعض المركبات غير الأيونية تذوب في الماء وأن العديد منها لا يذوب).

المصهور

- 6. أعد الجهاز كما في الشكل 1.
- 7. ضمع ما يعمادلlg تقريبًا من كلوريـد اللبثيوم ـ LiClأحد المركبـات الأيونيـة المعروفـة الأخرى–في بوتقة نظيفـة وجافة. (إن درجة انصهبار NaCl عاليـة ولا يمكــن ملاحظتهـا باستعمال أدوات مختبر مدرسي).
- 8. ضمع قطبي جهاز التوصيل الكهربائي في LiCl الصلب قبل التسخين، ودوّن ملاحظاتك.
- 9. ضع البوتقة فوق المثلث الخزفي وسخّن LiCl حتى ينصهر، وقد يستغرق ذلك بضع دقائق.
- 10. أغلــق اللهــب بســرعة، وضــع قطبــي جهــاز التوصيل الكهربائي في مصهور LiCl، ثم دوّن ملاحظاتك.
- 11. ارفع قطبي جهـاز التوصيل الكهربائي، واترك الأسلاك حتى تبرد، ثم نظف أقطاب التوصيل.

تحذير : لا تلمس اليوتقة إلا بعد أن تيرد بعشر دقائق.

الفرضية

#### التنظيف والتخلص من النفايات

- 1. اتبـع إرشـادات المعلم للتخلص مـن كلوريد الليثيوم LiCl.
	- 2. اترك المبزان كما وجدته.
- 3. تأكـد أن لهـب بنـزن والحامـل بـاردان قبـل إزاحتهما.
- 4. أرجع الأدوات إلىي أماكنهـا، متوخيًا الحذر، وتخلص من النفايات بوضعها في صندوق المهملات.

 $5 - 38$  تجربة  $38$ 

## **خواص املركبات األيونية**

- **.0 املواد املستخدمة**
- )Dell Venue 8 pro ( with windows 8.1 لوحي جهاز .a
	- TI-nspire Student أو TI-nspire navigator برنامج .b **Software** 
		- Conductivity Probe مستشعر .c
			- Easy Link .d
			- e. حامل مع لواقط
			- f. محلول ملح الطعام
	- g. دورق لوضع ماء مقطر فيه ثم سكب قطرات المحلول الملحي.
		- h. قطارة

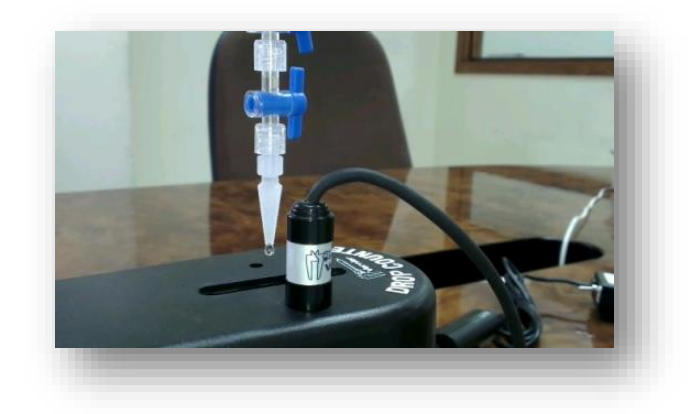

## **.4 هدف التجربة**

- a. توصيل مفهوم األيونية في السوائل للطالب.
	- **.3 خطوات التجربة**
- a. اشبك مستشعر Probe Conductivity مع القارئ
- b. قم بتثبيت القطارة على الحامل وضع المستشعر في المكان المناسب على الحامل داخل كأس الماء.
	- c. ضع محلول ملح طعام داخل القطارة وافتح القطارة ببطء لتنسكب في الدورق.
		- d. إبدا تسجيل البيانات بواسطة البرنامج.
		- e. أوقف عملية جمع البيانات بعد ثالث دقائق.

## **.2 االستنتاج**

- a. نالحظ تغير نسبة األيونية كلما زادت القطرات المنسكبة داخل الدورق بمرور الوقت.
- b. كانت نسبة أيونية الماء قبل إضافة المحلول تساوي /μ 189 المحلول الملحي ازدادت تدريجياً لغاية أن أصبحت في النهاية تساوي 4058 μs/*cm.*

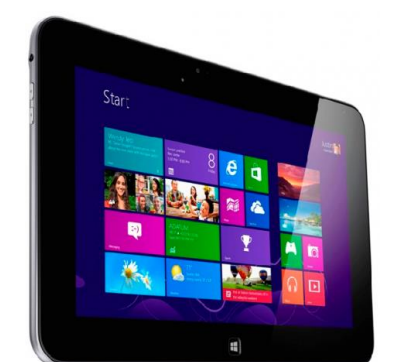

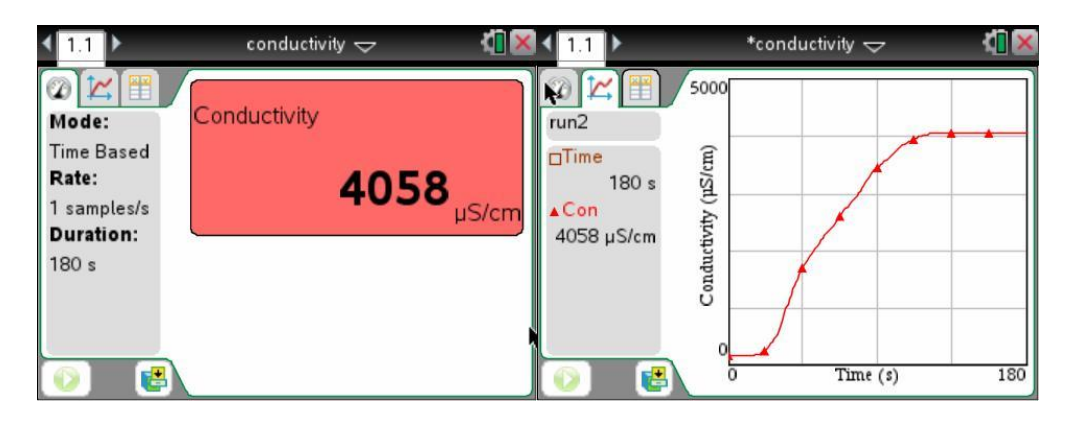

#### **.1 التوسع**

a. يمكن تكرار التجربة وإضافة سوائل أخرى للتعرف على موصليتها للكهرباء

## الأحماض والقواعد والتعادل

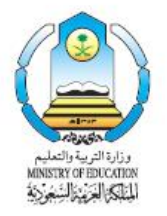

الكيمياء

للصف الثالث الثانوي - الفصل الدراسي الأول قسم العلوم الطبيعية

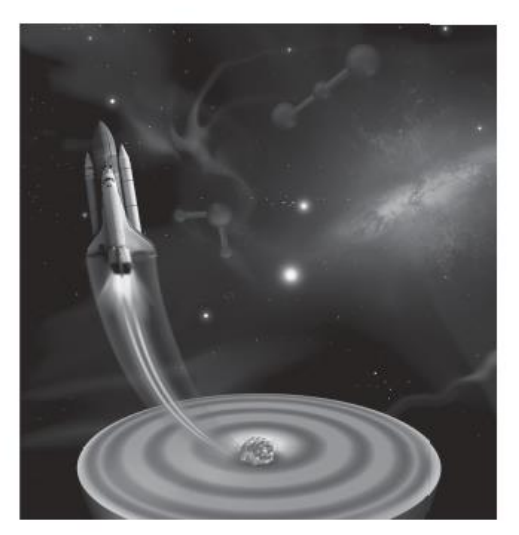

دليل التجارب العملية

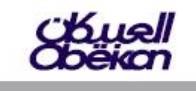

قررتا وزارة التربية والتعليم بالمملكة العربية السعودية || يووزع مجانًا و لا يباع<br>||تدريب هذا الكتاب وعليه على الفقها

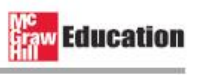

الطبعة التجريبية  $1.17 - 2.1277$ 

الأحماض والقواعد والتعادل

تجرية 9

## Acids, Bases, and Neutralization

الثعادل تفاعل كيمياثي يحدث بين حمض وقاعدة، ويتتج ملحًا وماء.

ماء + ملح → قاعدة + حمض

تتفاعـل أيونـات الهيدرونيوم (الهيدروجين) من المحلول الحمضي- في تفاعل التعادل – مع أيونات الهيدروكسـيد من المحلول القاعدي. ويمكن تمثيل الثفاعل بالمعادلة الآتية:

 $H_3O^+_{(aq)} + OH^-_{(aq)} \rightarrow 2H_2O_{(1)}$ 

لاحظ أن مولاً واحدًا من أيونات الهيدرونيوم قد تفاعل مع مول واحد من أيونات الهيدروكسيد، ويكون المحلول الناتج متعادلاً إذا كانت كمّيّنا الحمض والقاعدة متكافئتين كيميائيًّا.

يتغيـر لـون الكواشــف- وهـي أصباغ كيمياثية- مـع تغير pH. فورق تبَّاع الشــمس والفينولفثالين مثلًا كاشــفان شــاقعان يستخدمان فـي تفاعـلات الأحماضّ والقواعد، وقـدتم اختيارهمـا لأنّهما يغيران لونيهمـا عند تعادل المحلـول. فتبّاع الشــمس لونـه أحمر في المحاليـل الحمضية، وأزرق فـي المحاليل القاعدية، بينمـا يكون الفينولفثاليـن عديم اللون في المحاليل الحمضية، وورديًّا في المحاليل القاعدية.

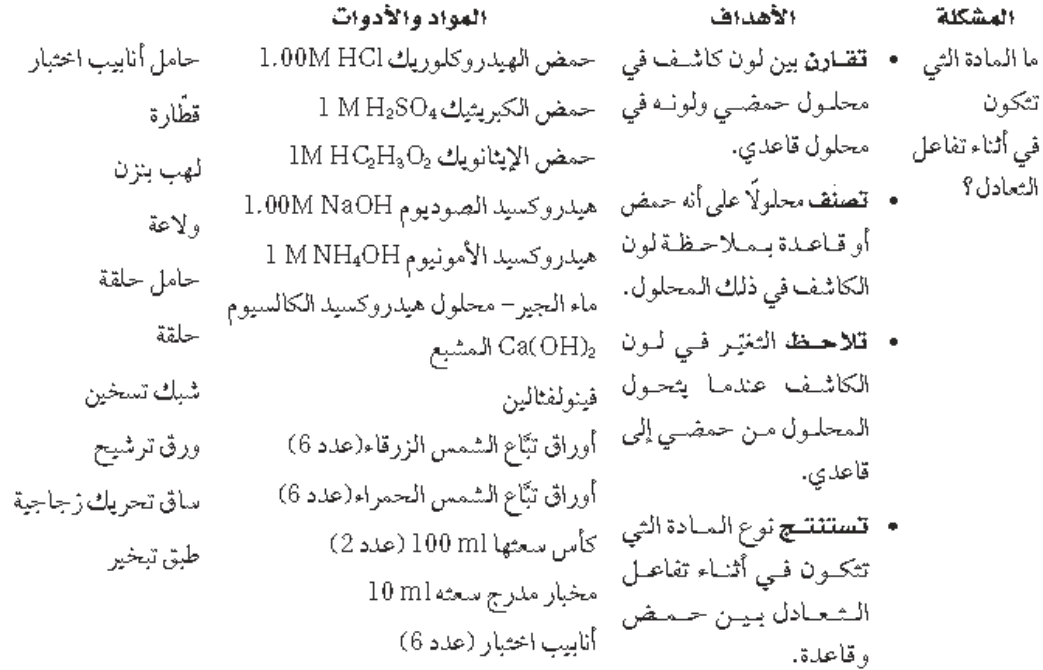

 $9 - 3$ قجرية = 50

## **األمحاض والقواعد والتعادل**

- **.0 املواد املستخدمة**
- )Dell Venue 8 pro ( with windows 8.1 لوحي جهاز .a
	- TI-nspire Student أو TI-nspire navigator برنامج .b **Software** 
		- Easy Link .c
		- d. مستشعر قياس الحموضة Sensor PH
			- e. قطارة.
			- f. حامل مع لواقط
				- g. مادة حمضة.
				- h. مادة قاعدية.
			- i. دورق لسكب المواد فيه.

## **.4 هدف التجربة**

- a. الوصول لنقطة التعادل بين الحمض والقاعدة.
	- **.3 خطوات التجربة**
	- a. اشبك المستشعر Sensor pH بالقارئ.
		- b. ضع المادة القاعدية في الدورق.
			- c. ضع المستشعر داخل الدورق.
				- d. ضع الحمض في القطارة.
				- e. ابدأ التسجيل من البرنامج.
- f. يبدأ البرنامج تسجيل نسبة الحموضة وحجم الحمض الذي سكب في الدورق.
	- g. يبدأ قياس الحمض بالزيادة تدريجيا حتى وصول نقطة التعادل.
		- h. أوقف التسجيل.

## **.2 االستنتاج**

يتحول المحلول القاعدي لمحلول متعادل بعد إضافة الحمض له.

- **.1 التوسع**
- a. يمكنك قياس سوائل حمضية أخرى لمعرفة نسبة حموضتها.
	- b. يمكن قياس سوائل قاعدية لمعرفة نسبة قاعديتها.

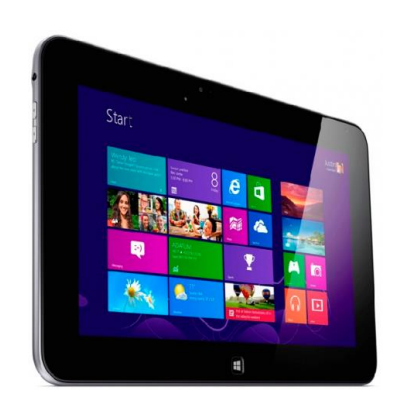

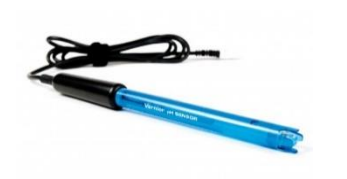

## **قياس السرعة النسبية لعربتني تبتعدان عن بعضهما بسرعة ثابتة.**

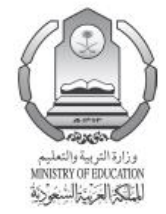

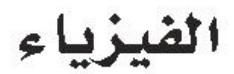

للصف الأول الثانوي - القصل الدراسي الثاني

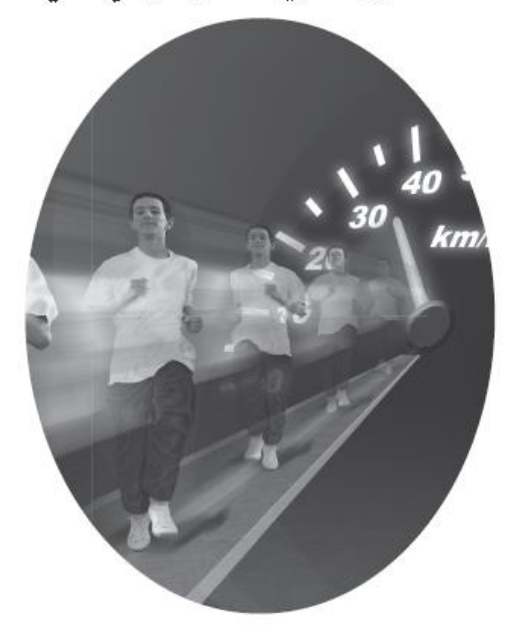

دليل التجارب العملية

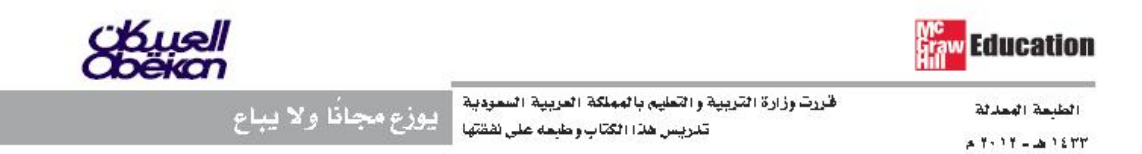

#### أحتياطات السلامة که چې

#### المواد والأدوات

- سكة عربة
- أقلام ملؤنة
- عربتان سرعتاهما ثابتتان
	- ورق رسم بیانی
	- مؤقت ڈو شریط
	- شريط ورقى للمؤقت

لقد درسـت حتـى الآن حركة الأجسـام في أطـر مرجعية ثابتـة، فمثلاً عندما تقف على الرصيف يمكنك تحديد السرعة المتوسطة لسبارة بقياس الزمن الذي تستغرقه السيارة لقطع مسافة معينة. ولكن كيف يمكنىك تحديد سرعة سيارة تمر بجانبك إذاكنت في سيارة أخرى تتحرك فـي الاتجاه المعاكس؟ إحدى الطرائق تكون بقياس سـرعة السـبارة المقابلة بالنسبة لك، ثم طرح سرعة سـبارتك كما يبينها عذاد السرعة، أيَّ سرعة سبارتك بالنسبة للطريق. وباستعمال هذا الأسلوب فإن معادلة سرعة السبارة الأولى هي:

$$
\nu_{\rm G_1/S}=\nu_{\rm G_1/G_2}-\nu_{\rm G_2/S}
$$

حيث ترمز ,C للسيارة الأولى ، كي للسيارة الثانية ، وكاللطريق. سوف تدرس في هذه التجرية الحركة النسبية باستعمال سكة عربة،و عربتين سرعتاهما ثابتتان، ومؤقت ذو شـريط. وباسـتعمال المؤقت ستتمكن مـن قياس موقـع إحدى العربتيـن بالنسـبة للأخرى عند فتـرات زمنية محددة، وذلك عندما تتحرك العربة الأولى مبتعدة عن الثانية. وسموف تستعمل قياسات الموقع والزمن هلذه لتحديد سرعة العربة الأولى بالنسبة للعربة الثانية.

#### الأهداف

السرعة النسيبة

الحركة لإبعدين

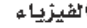

 $31$ 

## **قياس السرعة النسبية لعربتني تبتعدان عن بعضهما بسرعة ثابتة.**

- **.0 املواد املستخدمة**
- )Dell Venue 8 pro ( with windows 8.1 لوحي جهاز .a
- TI-nspire Student أو TI-nspire navigator برنامج .b **Software** 
	- USB Hub .c
- d. مستشعر قياس المسافة والسرعة والتسارع 2CBR أو مستشعر كشف الحركة Detector Motion من فرنير )عدد 2(

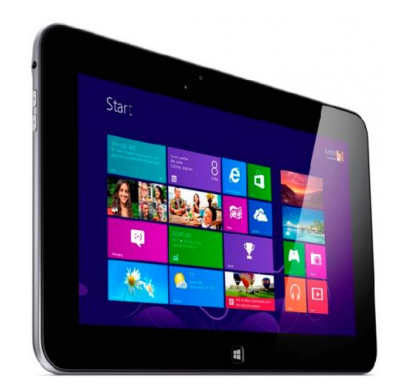

e. نظام فرنير الديناميكي System Dynamic Vernier عدد )2( كل منها مكون من عربة ومسار.

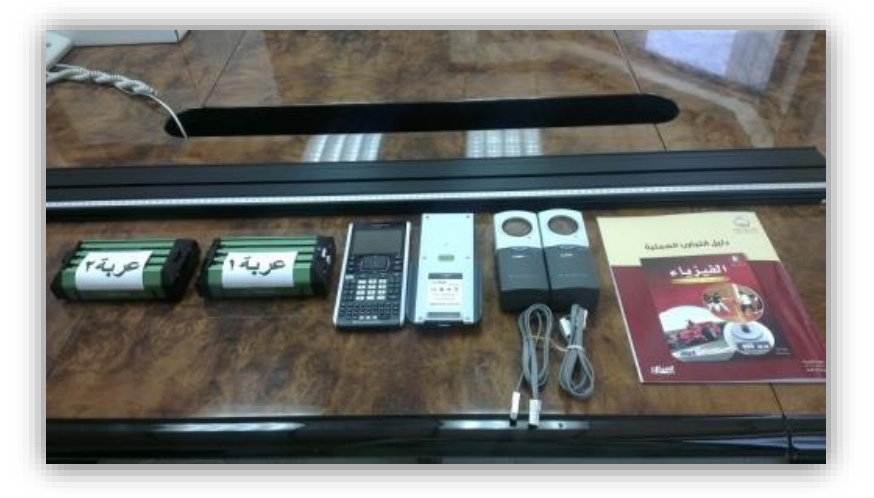

#### **.4 هدف التجربة**

- a**. قياس السرعة النسبية للعربة 0 بالنسبة للعربة 4 والسرعة النسبية للعربة 4 بالنسبة للعربة .0**
	- **.3 خطوات التجربة**
	- a. قم بتركيب كل عربة على مسار.
	- b. أمل كل مسار بنفس الزاوية حتى تساهم بسير العربة بسرعة ثابتة.
		- c. ضع كل مستشعر على طرف كل مسار.
- d. تعرف على المستشعر الذي يؤشر على العربة األولى والمستشعر الذي يؤشر على العربة الثانية.
	- e. اشبك المستشعرات مع البرنامج.
	- f. ضع العربتين بجانب بعض وفي اتجاه مختلف.
	- g. عرف عمود محتسب جديد للسرعة النسبية للعربة 1 بالنسبة للعربة ،2 أنظر الصورة

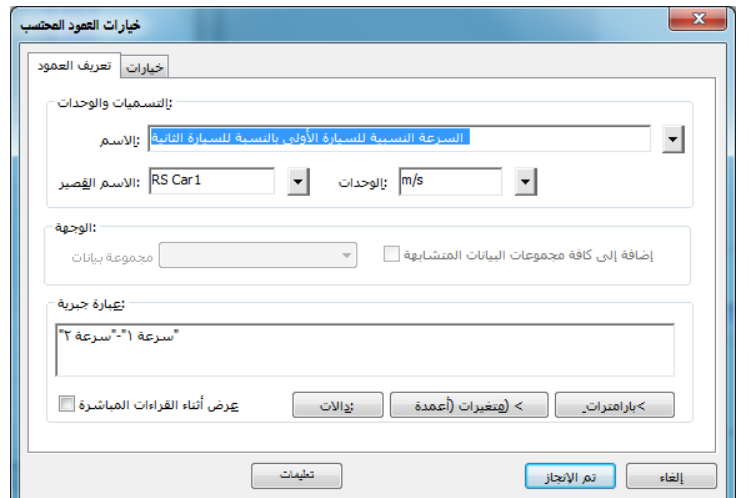

- a. عرف عمود محتسب جديد للسرعة النسبية للعربة 2 بالنسبة للعربة .1
	- b. حدد مدة جمع البيانات بثانية واحدة.
- c. حدد خيار بدء جمع البيانات بنقص المسافة بين العربة والمستشعر وفي الصورة تم تحديده بـ 3.0م على سبيل المثال.

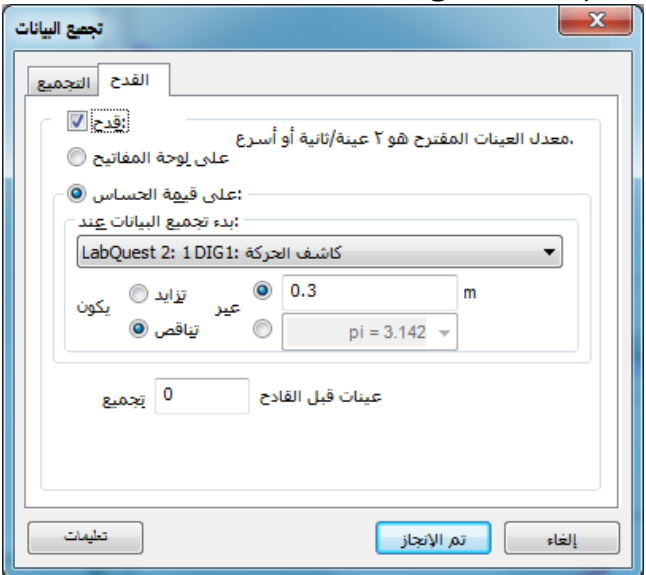

- d. قم بترك العربتين لتحركان بسبب الميالن في اتجاهين معاكسين وبسرعة ثابتة. )في هذه التجربة السرعة كانت قريبة من الثابتة(.
	- e. جمع البيانات سيتوقف تلقائيا .
	- f. نتيجة البيانات حسب الجدول أدناه

| وقت  | موقع  | سرعة     | التسارع ١           | موقع ۲                                                                                                    | سرعة ٢ | التسارع ٢                                                                                                    | <b>RS Car1</b>                                                                                                    | RSCar <sub>2</sub>   |
|------|-------|----------|---------------------|----------------------------------------------------------------------------------------------------|--------|----------------------------------------------------------------------------------------------------|----------------------------------------------------------------------------------------------------|----------------------|
| (s)  | (m)   | (m/s)    | (m/s <sup>2</sup> ) | (m)                                                                                                    | (m/s)  | (m/s <sup>2</sup> )                                                                                                    | (m/s)                                                                                                    | (m/s)                |
| 0.00 |       |          | $-0.034$            | 0.307                                                                                                    |        | $-0.087$                                                                                                    | 0.018                                                                                                    | $-0.018$             |
| 0.05 | 0.292 |          | $-0.034$            |                                                                                                    |        | $-0.099$                                                                                                    | 0.021                                                                                                    | $-0.021$             |
| 0.10 | 0.285 |          | $-0.031$            |                                                                                                    |        |                                                                                                    | 0.024                                                                                                    | $-0.024$             |
| 0.15 | 0.279 |          | $-0.017$            |                                                                                                    |        | $-0.084$                                                                                                    | 0.029                                                                                                    | $-0.029$             |
| 0.20 | 0.272 |          | 0.000               |                                                                                                    |        | $-0.026$                                                                                                    | 0.033                                                                                                    | $-0.033$             |
| 0.25 | 0.266 |          | 0.015               |                                                                                                    |        | 0.062                                                                                                    | 0.033                                                                                                    | $-0.033$             |
| 0.30 | 0.259 |          | 0.019               |                                                                                                    |        | 0.129                                                                                                    | 0.027                                                                                                    | $-0.027$             |
| 0.35 | 0.253 |          | $-0.006$            |                                                                                                    |        | 0.145                                                                                                    | 0.021                                                                                                    | $-0.021$             |
| 0.40 | 0.247 |          | $-0.050$            |                                                                                                    |        | 0.131                                                                                                    | 0.013                                                                                                    | $-0.013$             |
| 0.45 | 0.240 |          | $-0.077$            |                                                                                                    |        | 0.083                                                                                                    | 0.002                                                                                                    | $-0.002$             |
| 0.50 | 0.234 |          | $-0.070$            | 0.232                                                                                                    |        | $-0.082$                                                                                                    | $-0.012$                                                                                                    | 0.012                |
| 0.55 | 0.226 |          | $-0.120$            | 0.227                                                                                                    |        | $-0.328$                                                                                                    | 0.000                                                                                                    | 0.000                |
| 0.60 | 0.221 |          | $-0.243$            |                                                                                                    |        |                                                                                                    | 0.027                                                                                                    | $-0.027$             |
| 0.65 | 0.213 |          | $-0.180$            |                                                                                                    |        | $-0.110$                                                                                                    | 0.014                                                                                                    | $-0.014$             |
| 0.70 | 0.202 |          | 0.081               |                                                                                                    |        | 0.072                                                                                                    | 0.003                                                                                                    | $-0.003$             |
| 0.75 | 0.194 |          | 0.192               | 0.191                                                                                                    |        | 0.201                                                                                                    | 0.020                                                                                                    | $-0.020$             |
| 0.80 | 0.188 |          | 0.164               |                                                                                                    |        | 0.454                                                                                                    | 0.019                                                                                                    | $-0.019$             |
| 0.85 | 0.180 |          | 0.322               |                                                                                                    |        | 0.738                                                                                                    | $-0.018$                                                                                                    | 0.018                |
| 0.90 | 0.171 |          | 0.518               |                                                                                                    |        | 0.773                                                                                                    | $-0.040$                                                                                                    | 0.040                |
| 0.95 |       | $-0.082$ | 0.491               |                                                                                                    |        | 0.613                                                                                                    | $-0.040$                                                                                                    | 0.040                |
| 1.00 | 0.165 |          | 0.403               |                                                                                                    |        | 0.467                                                                                                    | $-0.043$                                                                                                    | 0.043                |
|      |       |          | 0.298<br>0.168      | $-0.125$<br>$-0.126$<br>$-0.128$<br>$-0.130$<br>$-0.130$<br>$-0.130$<br>$-0.128$<br>$-0.126$<br>$-0.128$<br>$-0.132$<br>$-0.138$<br>$-0.136$<br>$-0.144$<br>$-0.170$<br>$-0.174$<br>$-0.152$<br>$-0.146$<br>$-0.148$<br>$-0.117$<br>$-0.067$ |        | 0.300<br>0.293<br>0.285<br>0.277<br>0.268<br>0.260<br>0.253<br>0.245<br>0.239<br>0.220<br>0.209<br>0.200<br>0.183<br>0.174<br>0.169<br>0.167<br>0.166 | $-0.143$<br>$-0.147$<br>$-0.153$<br>$-0.159$<br>$-0.163$<br>$-0.163$<br>$-0.156$<br>$-0.147$<br>$-0.140$<br>$-0.134$<br>$-0.126$<br>$-0.136$<br>$-0.171$<br>$-0.184$<br>$-0.177$<br>$-0.172$<br>$-0.165$<br>$-0.131$<br>$-0.077$<br>$-0.042$<br>$-0.025$ | $-0.105$<br>$-0.345$ |

h. نتيجة تمثل البيانات حسب الرسم البياني أدناه.

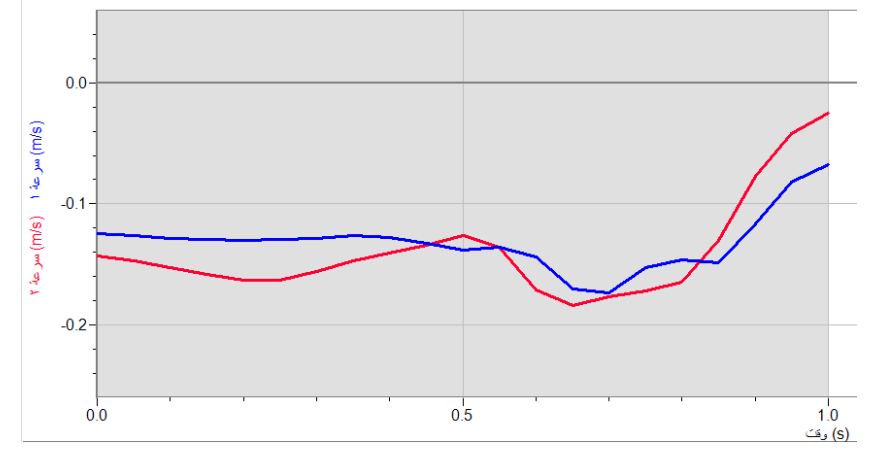

**.2 االستنتاج**

- a. من خالل النتائج في الجدول يمكنك معرفة السرعة النسبية ألي من السيارتين بالنسبة لألخرى في أي وقت من الزمن.
	- b. يمكنك عكس التجربة لتدرس الزخم والطاقة والتصادم.